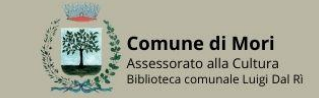

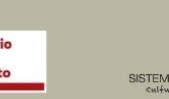

## Presentazione del libro **VITE DI TABACCO VOL. 2** A cura del Laboratorio di storia di Rovereto

## **VITE<br>DI TABACCO**

Volume 2

Tre secoli di coltivazione e cura in Trentino. Settecento - Novecento

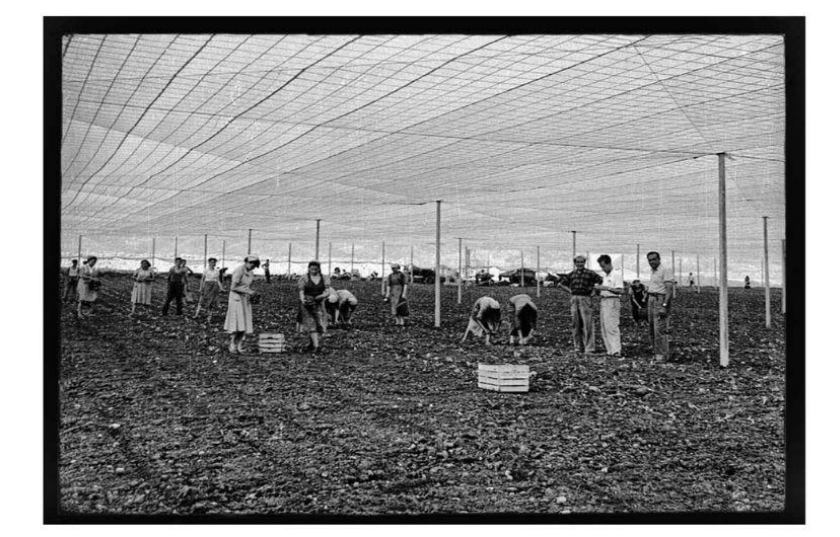

Laboratorio di storia di Rovereto

la grafica

## **VENERDI 03 MAGGIO 2024 ore 20.00** presso la Biblioteca comunale di Mori